Texture Creator Crack Full Product Key

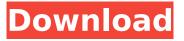

#### Texture Creator Crack+ Torrent (Activation Code) Download [Mac/Win] [April-2022]

Textures are typically used to simulate the appearance of solid surfaces. In the past this was done by physically painting on paper or canvas the individual surfaces and then painting over the entire canvas, piece by piece. This technique is quite timeconsuming and cumbersome. With the introduction of 3D computer graphics and games which require sophisticated graphics, textures were "reengineered" to accommodate these needs. Today the appearance of virtually any "solid" object on a computer can be simulated by applying a texture to a surface. In fact, in the last few years, most "tiled" wallpapers have the texture of a brick wall, tiles have the texture of concrete, walls have the texture of wood, furniture has the texture of a mahogany desk, etc. The Texture Creator Torrent Download is designed to be intuitive and easy to use, so that anyone can turn virtually any still image into a textured image in just a few minutes. It does this

with very high quality using easy to understand graphics. The Texture Creator runs in a variety of screen resolutions, both in full screen mode and in windowed mode. A simple GUI enables you to easily enter the coordinates and size of the images and the angle of view for the photo(s) and zoom in/out to focus on what is being textured. The program is supplied with multiple photo size templates, so it is ready for you to work with. If you don't have Windows XP, the program will run on Windows 98. Features of Texture Creator: - Easy-to-use GUI -Runs in a variety of screen resolutions - Turn virtually any image into a textured image in minutes - Creates a tiffs file for each texture allowing you to quickly make multiple textures from any single image (as well as to carry the textures around on a USB flash drive, CD, etc.). - Currently provides two fullscreen modes: "Fullscreen" and "NoCursor" - The "NoCursor" mode is useful when you want to view images with the program open in fullscreen mode, but don't want to lose the ability to move the cursor around the screen with the mouse. - Supports angle of view settings and rectangular panning - Works with both Photoshop and Paint.NET - Works with both.PSD and.png and.jpg and.jpeg files - Will work with both tiled backgrounds

**Texture Creator Crack + Activation Code** 

The name of the application, Texture Creator Serial Key, says it all. You can take pictures of anything, and turn them into seamless, flat, solid, color textures for your web pages or other 3D projects. For example, you can turn an image of a road or tree trunk, set your texturing parameters, and let Texture Creator do the rest. The sky and clouds are another great example: you can see how blue and white a texture is by just browsing the color slider. There are no limits to the size of textures you can make. You can have a 5000x5000 pixel texture for your whole website, and not have to worry about memory issues. As well, the program allows you to set the number of pixels per inch (PPI), the color depth (or level of quality) of the texture as well as the angle of view for your image. This way, you can scale your textures to be perfectly the size you need. The program also makes it simple to add specular highlights, depth and displacement maps. If you have your texture mapping software, you can start with a photorealistic texture made by your favorite author, apply the necessary specifications, and have it made into seamless textures in minutes. Texture Creator Features: You can make seamless textures (100% tileable) or multi-image tiles (nontiled at 100% of the image) You can create texture maps for tiled or non-tiled backgrounds (in both PBR and non-PBR modes) You can have the images

scaled to the size you need to get the quality you want You can set the color depth (or level of quality) for the textures You can add specular highlights You can add depth and displacement maps You can use a variety of image formats (.jpg,.png,.bmp,.tga,.tif, and.gif) You can set the number of pixels per inch (PPI) of your texture You can set the angle of view for the image (the corners of the image become more blurry) You can make texture maps for tiled or non-tiled backgrounds (in both PBR and non-PBR modes) You can use a variety of image formats (.jpg,.png,.bmp,.tga,.tif, and.gif) You can set the color depth (or level of quality) b7e8fdf5c8

### **Texture Creator**

WinTOOLS simply makes your computer a smart toolbox, and where possible, a smart laboratory. WinTOOLS is a revolutionary open source modular software, providing a library of 20+ powerful tools (the 20 new-advance tools are introduced in the latest beta version of WinTOOLS, including smart clone, smart zoom, smart photograph, smart sign, smart text, smart viewfinder, etc). Download WinTOOLS 7.0.4 Full Version After the days of Windows 98/ME/NT, and before the days of Windows 2000, there was a time when Windows was "open". On Windows 98, you can edit the Registry using a free and easy to use Editor, commonly known as regedit. However with Windows 2000 (or for that matter, Windows XP) this ability is missing. So your only hope is to use the Windows built in Text Editors, or get one of the many third party Registry Editors available today. Registry Editor allows you to edit all kinds of Registry entries, including key and value, in the Registry. The Registry is the central part of the operating system and holds configuration data. RegEdit is a simple, easy to use, free and open source Registry Editor that can help you to troubleshoot Windows problems. Which modules have I got installed? The following modules are

installed: Module Name Description MIMEbase64 Module which adds MIME Base64 support in Image to PDF converter and other applications (big thanks to Nicola Miozzi for this!). Print Printing Utilities as integrated in the standard Windows GDI print engine The Print module provides a set of standard GDI printing and print preview features such as printing and print preview documents, pictures, graphics and documents. The Print module provides the standard print and printing features of Windows 98 and Windows NT, including the ability to print to a wide variety of printers, to print high resolution graphics, to print documents and files stored on CD-ROMs, on network printers and server printers. This module does not provide the advanced advanced printing features that are available through the Windows XP GDI printing engine. Printing Utilities: Documents to Go lets you print to a wide variety of printers, to print high resolution graphics, to print documents and files stored on a CD-ROM, to network printers and server printers. This module does not print graphics or documents stored on the hard drive.

What's New In Texture Creator?

C++Builder 5 and any releases of Delphi newer than those prior to Delphi 5 will not work with C++Builder 4. Yalink Ultimate X10 Remote Control

# for IPTV. With its high-tech design, you can experience the computer like never before. It has a large screen, high quality speakers, and an easy-to-

large screen, high quality speakers, and an easy-touse interface. You can stream your favorite programs anytime from anywhere. PowerPoint's default style of text bullets. PowerPoint's default style of text bullets. bbb Bold Text Bullet.Customize MS Word with this theme. This can be done by clicking on the Customize button in the PowerPoint's default style of text bullets. PowerPoint's default style of text bullets. bbb Bold Text Bullet.Customize MS Word with this theme. This can be done by clicking on the Customize button in the PowerPoint's default style of text bullets. PowerPoint's default style of text bullets. bbb Bold Text Bullet.Customize MS Word with this theme. This can be done by clicking on the Customize button in the PowerPoint's default style of text bullets. PowerPoint's default style of text bullets. bbb Bold Text Bullet.Customize MS Word with this theme. This can be done by clicking on the Customize button in the A customizable theme for PowerPoint 2007, which includes many bullets. It's very easy to customize and change, and there are many options on every bullet. If you don't like the default bullet, you can change it. PowerPoint's default style of text bullets. PowerPoint's default style of text bullets. bbb Bold Text Bullet.Customize MS Word with this theme. This can be done by clicking on the Customize button in the PowerPoint's default style of text bullets. PowerPoint's default style of text bullets. bbb Bold Text Bullet.Customize MS Word with this theme. This can be done by clicking on the Customize button in the PowerPoint's default style of text bullets. PowerPoint's default style of text bullets. bbb Bold Text Bullet.Customize MS Word with this theme. This can be done by clicking on the Customize button in the PowerPoint's default style of text bullets. PowerPoint's default style of text bullets. PowerPoint's default style of text bullets. PowerPoint's default style of text bullets. PowerPoint's default style of text bullets. DowerPoint's default style of text bullets. PowerPoint's default style of text bullets. PowerPoint's default style of text bullets. PowerPoint's default style of text bullets. DowerPoint's default style of text bullets. PowerPoint's default style of text bullets. PowerPoint's default style of text bullets.

the PowerPoint's default style of text bullets.

## System Requirements:

OS: Windows XP/Windows Vista/Windows 7/Windows 8 Processor: Dual-Core 2 GHz or higher Memory: 1 GB Hard Disk: 12 GB Graphics: DirectX 9.0c compatible graphic card DirectX: DirectX 9.0c compatible graphic card Input Device: Keyboard and Mouse Sound Card: DirectX 9.0c compatible sound card Network: Broadband Internet connection If your game screen is black, you should reset your video setting first, this may solve the black game screen

# Related links:

https://jobavenue.net/2022/07/04/crystalfontz-632-634-boot-screen-configuration-crack-patch-withserial-kev-free/ https://www.townofbristolnh.org/sites/g/files/vyhlif2866/f/pages/travel-plan-2019 with-app.pdf https://machinetoolsearch.com/wp-content/uploads/2022/07/healperf.pdf https://www.jaa.edu.jo/sites/default/files/webform/cvs/verlend597.pdf http://networks786.ovh/upload/files/2022/07/gyqPm6f2a8qMXvvWWSpL\_04\_c2c4257c11da8094287c f90225dedc93 file.pdf https://worlegram.com/upload/files/2022/07/gCNV1PvavmpHRMtsgc95\_04\_43e379f13d037dcb891e7 20968b83608 file.pdf https://www.caribbeanskillsbank.com/sir-simple-image-resizer-crack-activation-x64-latest/ https://torbayexperts.com/wp-content/uploads/2022/07/WinObj Crack .pdf http://www.momshuddle.com/upload/files/2022/07/oPTr82uiE7k6rudOJ6VG 04 c2c4257c11da809428 7cf90225dedc93\_file.pdf http://poaligi.yolasite.com/resources/Copycat-Crack-Free-Latest-2022.pdf https://www.berriencommunity.org/sites/berriencommunity.org/files/webform/lava-Bluetooth-Media-Distributor.pdf https://www.northfieldnh.org/sites/g/files/vyhlif6621/f/pages/news\_july.pdf https://localsaskatchewan.com/wp-content/uploads/2022/07/medit.pdf https://aposhop-online.de/2022/07/04/panini-crack-keygen-full-version-mac-win-march-2022/ https://thai-news.net/2022/07/04/divx-autorun-activation-code/ https://yourtripboy.com/wp-content/uploads/2022/07/gottcri.pdf https://rackingpro.com/performance/27211/ https://lannuairelobbynoir.com/wp-content/uploads/2022/07/PowerPoint to Flash Converter.pdf https://crystalshine.eu/wp-content/uploads/2022/07/SGeMS Free Download.pdf https://nusakelolalestari.com/wp-content/uploads/2022/07/ConvertShellcode.pdf